Econometrics 475-500 Economic Forecasting Study Guide for Exam 3 Spring 2024

The third exam will be administered on Tuesday, April 23<sup>rd</sup>. The format of the exam will be short answer and application – interpretation problems.

Given specific model output for a VAR system, be prepared to show how to construct point forecasts within the system.

Be prepared to explain conceptually what constitutes "co-integration" among two or more time-series variables and, again conceptually, how to test whether two variables are co-integrated.

Given specific output from an ARMA model and associated GARCH model of conditional variance, be prepared to show how to construct point forecasts of the conditional variance.

Example Problems

VAR

1. Presented below are the model results for a to equation VAR system for Housing Permits ("HPermits") and Housing Sales. Data are monthly over the period Jan. 1991 – Jul. 2020, and the system is estimated based on the log-seasonal differences in the series. That is:

$$
HSales_t = \ln(Sales_t) - \ln(Sales_{t-12})
$$
  
Hermits<sub>t</sub> = \ln(Permits<sub>t</sub>) - \ln(Permits<sub>t-12</sub>)

The ".11" and ".12" below indication "t-1," and "t-2," respectively.

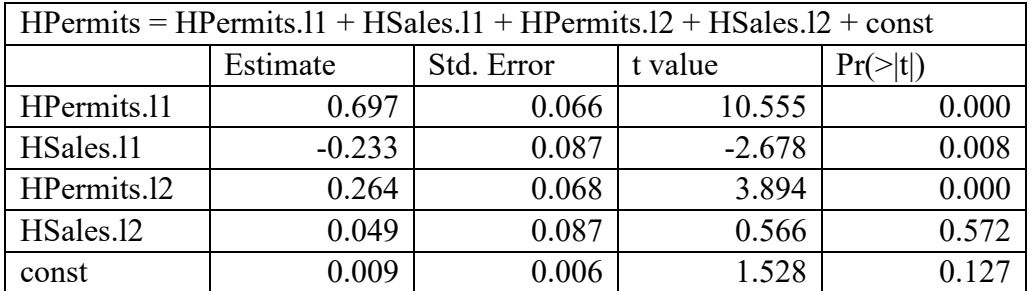

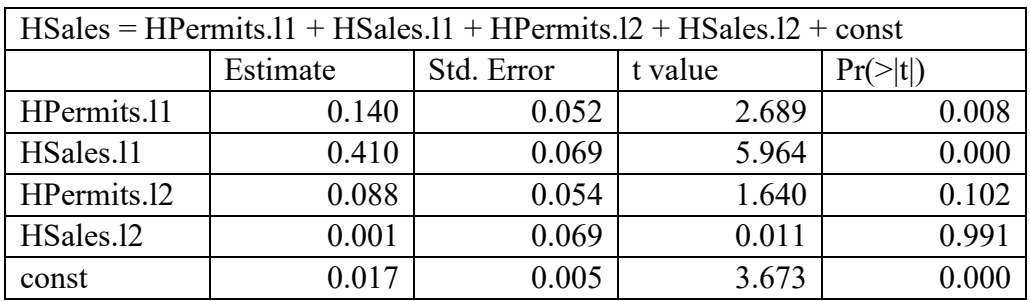

a. Write out the forecast equations for HSales for August (T+1) and September (T+2), 2020.

Solution:

$$
\begin{aligned} HSales_{T+1} = 0.017 + 0.140 \times HPermits_{T} + 0.410 \times HSales_{T} \\ + 0.088 \times HPermits_{T-1} + 0.001 \times HSales_{T-1} \end{aligned}
$$

$$
HSales_{T+2} = 0.017 + 0.140 \times HPermits_{T+1} + 0.410 \times HSales_{T+1} + 0.088 \times HPermits_{T} + 0.001 \times HSales_{T}
$$

b. Given the data below, show how you would recover forecasts for the level of Sales,  $Sales_{T+1}$  and  $Sales_{T+2}$ 

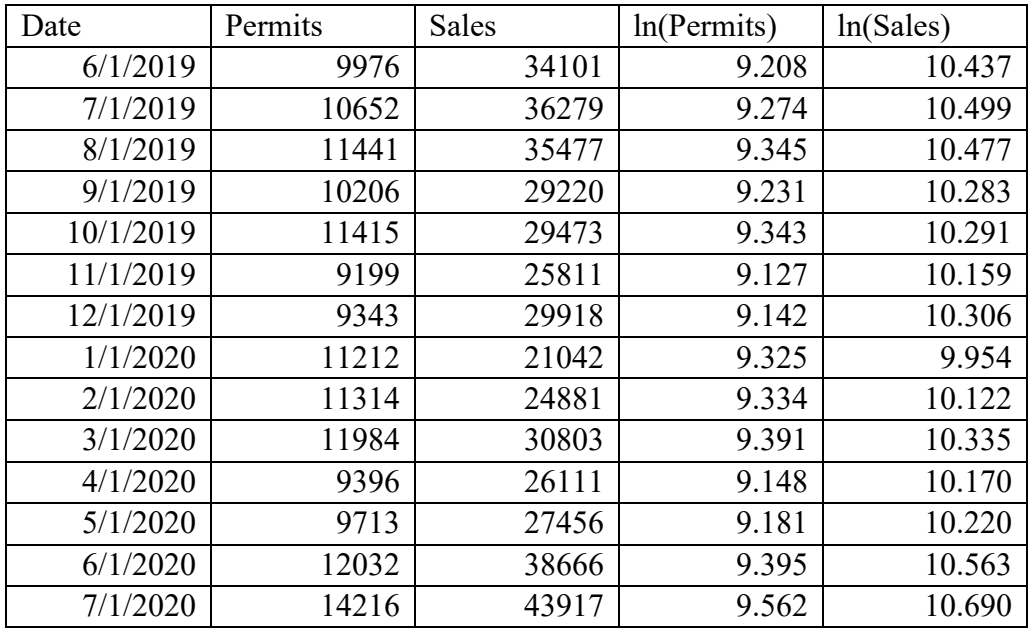

Solution:

Forecast of  $HSales_{T+1}$  is the seasonal-log difference for August  $2020$  – need  $ln(Sales_{August\,2019}) = 10.477$  to "undo" the seasonal difference

 $Sales_{T+1} = exp(HSales_{T+1} + 10.477)$ 

For September 2020:

 $Sales_{T+2} = exp(HSales_{T+2} + 10.283)$ 

2. For a model of the weekly return on the S&P 500 (measured as the log-difference in the weekly Index level) over the period  $1/8/1990 - 4/10/2023$ , you specify an  $ARMA(1,0)$  for the weekly return series and a  $GARCH(1,1)$  process for the conditional variance of weekly returns to get the following results:

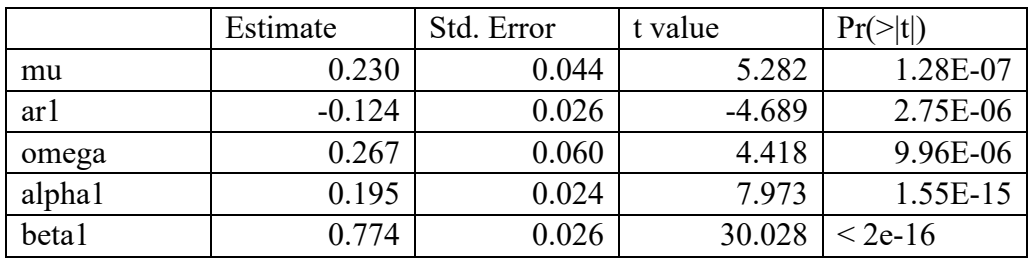

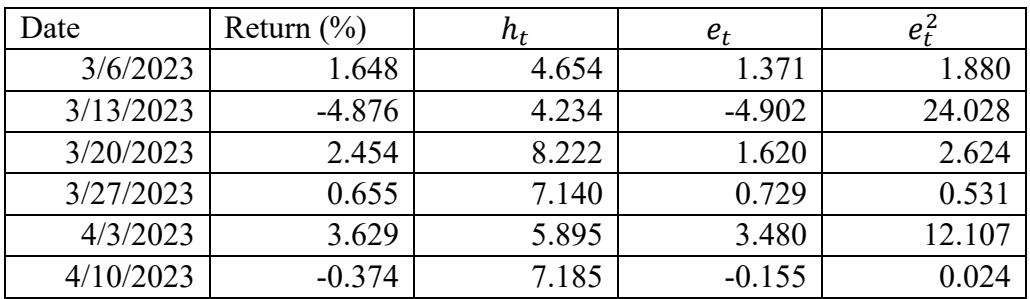

Write out the forecasting equations for the conditional variance of returns for the next two weeks:  $h_{T+1}$  and  $h_{T+2}$ 

Solution (Note that is fine to use the coefficient names rather than the estimates).

The forecast of  $h_{T+1}$  uses  $h_T$  and  $e_T^2$  $h_{T+1} = \text{omega} + \frac{1}{2} \times 0.024 + \text{beta} \times 7.185$ 

 $h_{T+2} = \text{omega} + (\text{alpha}1 + \text{beta}1) \times h_{T+1}$